The Class — Overview The Class... Introduction Application

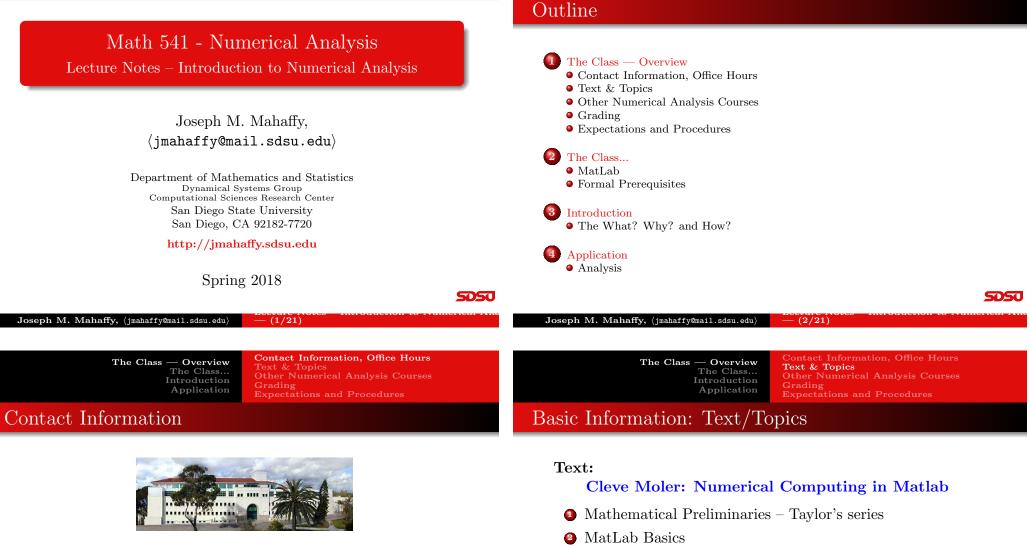

### **Professor Joseph Mahaffy**

| Office       | GMCS-593                 |
|--------------|--------------------------|
| Email        | jmahaffy@mail.sdsu.edu   |
| Web          | http://jmahaffy.sdsu.edu |
| Phone        | (619)594-3743            |
| Office Hours | MW: 12:00-13:50 in MLC   |
|              | and by appointment       |

### **8** Error Analysis

- **4** Zeros of Functions
- **6** Numerical Integration Quadrature

The Class — Overview

The Class...

Introduction

- **6** Numerical Linear Algebra
- Interpolation Splines
- 8 Least Squares

SDSU

The Class — Overview The Class... Introduction Contact Information, Office Hours Text & Topics Other Numerical Analysis Courses Grading Expectations and Procedures

# Other Numerical Analysis Courses

- Math 542: Numerical Solutions of Differential Equations
  - Initial-Value Problems for ODEs
  - Boundary Value Problems for ODEs
- Math 543: Numerical Matrix Analysis
  - Iterative Techniques in Matrix Algebra
  - Approximating Eigenvalues
- Math 693A: Advanced Numerical Analysis (Numerical Optimization)
  - Numerical Solution of Nonlinear Systems of Equations
- Math 693B: Advanced Numerical Analysis (Numerics for PDEs)
  - Numerical Solution of PDEs

Joseph M. Mahaffy,  $\langle jmahaffy@mail.sdsu.edu \rangle = (5/21)$ 

The Class — Overview The Class... Introduction Application Contact Information, Office Hours Text & Topics Other Numerical Analysis Courses Grading Expectations and Procedures

## Expectations and Procedures, I

- Most class attendance is OPTIONAL Homework and announcements will be posted on the class web page. If/when you attend class:
  - Please be on time.
  - Please pay attention.
  - Please turn off mobile phones.
  - Please be courteous to other students and the instructor.
  - Abide by university statutes, and all applicable local, state, and federal laws.

Contact Information, Office Hours Text & Topics Other Numerical Analysis Courses Grading Expectations and Procedures

# **Basic Information:** Grading

### Approximate Grading

| Homework, including WeBWorK <sup>*</sup> | 45% |
|------------------------------------------|-----|
| Lab Report $^+$                          | 5%  |
| Exams and Final <sup>×</sup>             | 50% |

- \* Both theoretical and implementation (programming) MatLab will be the primary programming language.
- <sup>+</sup> Formal Lab Reports will be written on several applied problems.
- $^{\times}~$  Likely to be 2 Midterms and Final with part being Takehome. Final: Monday, May 7, 10:30–12:30.

Joseph M. Mahaffy, (jmahaffy@mail.sdsu.edu) = (6/21)

The Class — Overview The Class... Introduction Application Contact Information, Office Hours Text & Topics Other Numerical Analysis Courses Grading Expectations and Procedures 

## Expectations and Procedures, II

- Please, turn in assignments on time. (The instructor reserves the right not to accept late assignments.)
- The instructor will make special arrangements for students with documented learning disabilities and will try to make accommodations for other unforeseen circumstances, *e.g.* illness, personal/family crises, etc. in a way that is fair to all students enrolled in the class. *Please contact the instructor EARLY regarding special circumstances.*
- Students are expected *and encouraged* to ask questions in class!
- Students are expected *and encouraged* to to make use of office hours! If you cannot make it to the scheduled office hours: contact the instructor to schedule an appointment!

SDSU

SDSU

The Class — Overview The Class... Introduction Contact Information, Office Hours Text & Topics Other Numerical Analysis Courses Grading Expectations and Procedures

### Expectations and Procedures, III

- Missed midterm exams: Don't miss exams! The instructor reserves the right to schedule make-up exams, make such exams oral presentation, and/or base the grade solely on other work (including the final exam).
- Missed final exam: Don't miss the final! Contact the instructor ASAP or a grade of incomplete or F will be assigned.
- Academic honesty: Submit your own work. Any cheating will be reported to University authorities and a ZERO will be given for that HW assignment or Exam.

#### The Class — Overview **The Class...** Introduction Application

MatLab Formal Prerequisites

## MatLab

- Students can obtain **MatLab** from ROHAN Academic Computing.
- Google **SDSU MatLab** or access http://wwwrohan.sdsu.edu/~download/matlab.html.
- MatLab and Maple can also be accessed in the Computer Labs GMCS 421, 422, and 425.
- You may also want to consider buying the student version of MatLab: http://www.mathworks.com/

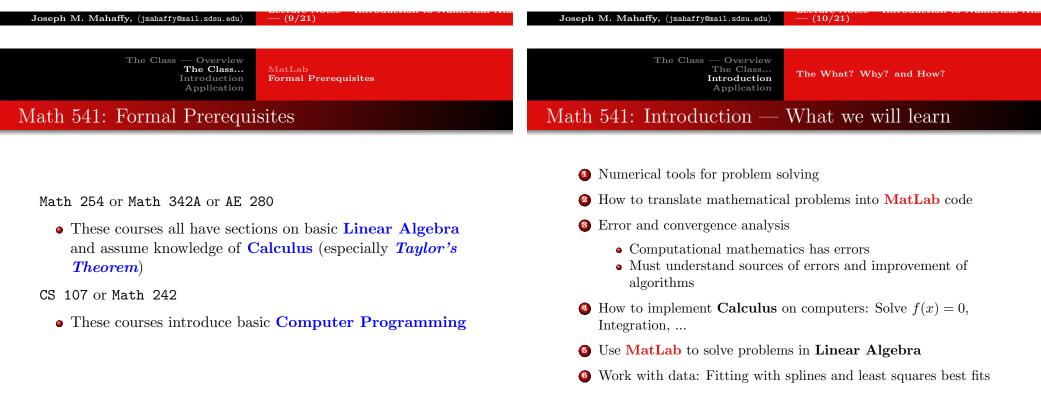

SDSU

SDSU

505

The What? Why? and How?

## Math 541: Introduction — Why???

- **Q**: Why are numerical methods needed?
- A: To accurately approximate the solutions of problems that cannot be solved exactly.
- Q: What kind of applications can benefit from numerical studies?
- A: Engineering, physics, chemistry, computer, biological and social sciences.

Image processing / computer vision, computer graphics (rendering, animation), climate modeling, weather predictions, "virtual" crash-testing of cars, medical imaging (CT = Computed Tomography), AIDS research (virus decay vs. medication), financial math... The What? Why? and How?

## Math 541: Introduction — Computing Efficiency

Numerical tools for problem solving:

- Computers are getting faster, but the computer's speed is only one (a big one for sure!) part of the overall performance for a computation...
  - Computing speed depends on **FLOPS** (floating-point operations or number of additions and multiplications) and *memory accesses*. These are largely questions of computer architecture and won't be examined in this course much.
  - Numerical Algorithms are the center of this course, and their efficiency affects performance.

 Joseph M. Mahaffy, (jmahaffy@mail.sdsu.edu)
 -(13/21)

 The Class Overview<br/>The Class...<br/>Introduction<br/>Application
 The Class Overview<br/>The Class...<br/>Introduction<br/>Application

 Research Problem from my Work
 Model for Conrol by Repression

SDSU

SDSU

Genetic Control by Repression

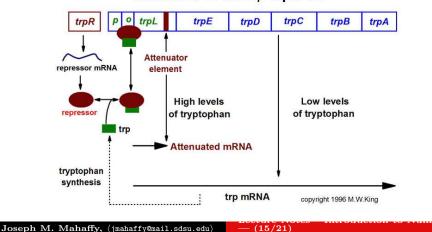

### Structure of the trp Operon

- $x_1(t)$  is the concentration of mRNA
- $x_2(t)$  is the concentration of the tryptophan (endproduct)
- Endproduct inhibition or a negative feedback system can result in oscillatory behavior
- System of first order delay differential equations (DDE):

$$\frac{dx_1(t)}{dt} = \frac{a_1}{1 + kx_2^n(t-R)} - b_1x_1(t)$$
$$\frac{dx_2(t)}{dt} = a_2x_1(t) - b_2x_2(t)$$

• Solve numerically, such as **MatLab's** *dde23.m* delay differential equation solver

5050

The Class The Class... Introduction Application

## Simulation of Repression Model

With  $a_1 = 2$ ,  $a_2 = b_1 = b_2 = 1$ , n = 4, and R = 2, the model is simulated using MatLab's dde23.m

Represion Model

Math 542 studies the Runge-Kutta-Felberg method for numerically integrating ordinary differential equations, a related method

The Class Overview The Class... Analysis Introduction Application

# Equilibrium Analysis

- Qualitative analysis of a differential equation begins by finding all equilibria
- Equilibria solve the derivatives equal to zero

$$\frac{a_1}{1+k\bar{x}_2^n} - b_1\bar{x}_1 = 0$$
$$a_2\bar{x}_1 - b_2\bar{x}_2 = 0$$

- This is a system of nonlinear equations equal to zero
- This easily reduces to a nonlinear scalar equation,

$$\frac{a_1}{1+k\bar{x}_2^n} - \frac{b_1b_2}{a_2}\bar{x}_2 = 0 \quad \text{with} \quad \bar{x}_1 = \frac{b_2}{a_2}\bar{x}_2$$

• This course numerically solves f(x) = 0

SDSU

- The characteristic equation is used to study the local (linear) behavior near an equilibrium.
- The characteristic equation for a DDE is found like ODEs (Math 537), but the result is an exponential polynomial with an infinite number of solutions:

$$\begin{vmatrix} -b_1 - \lambda & f'(\bar{x}_2)e^{-\lambda R} \\ a_2 & -b_2 - \lambda \end{vmatrix} = 0$$

• This produces:

$$(\lambda + b_1)(\lambda + b_2) - a_2 f'(\bar{x}_2)e^{-\lambda R} = 0$$

• Need to find complex solutions to this equation

- The numerical simulation showed damped oscillations, which suggests that all eigenvalues have negative real part.
- The characteristic equation is studied by letting  $\lambda = \mu + i\nu$ , which gives

 $(\mu + i\nu + b_1)(\mu + i\nu + b_2) - a_2 f'(\bar{x}_2)e^{-\mu R}(\cos(\nu R) - i\sin(\nu R)) = 0$ 

- This is solved numerically by simultaneously finding the real and imaginary parts equal to zero
- Solving two nonlinear equations in two unknowns uses vector and matrix methods to extend our technique for solving f(x) = 0
- We may get to these algorithms in this class, but they certainly appear in Math 693A

SDSU

The Class — Overview The Class... Introduction Application

# Characteristic Equation–Numerical Eigenvalues

- This course examines some of the basics behind the packages for solving these problems
- MatLab allows users to examine the coding algorithm, so knowledge from this course helps you better choose among different packages.
- We employed **Maple's** *fsolve* routine, and the first three pairs of eigenvalues with the largest imaginary parts are found:

 $\begin{array}{rcl} \lambda_{1,2} &=& -0.19423 \pm 0.98036i \\ \lambda_{3,4} &=& -0.55573 \pm 3.9550i \\ \lambda_{5,6} &=& -0.68084 \pm 7.07985i \end{array}$ 

 These eigenvalues show the damped oscillatory behavior and indicate the intervals between maxima are about 2π time units.

Maple code available from Website.

SDSU

Joseph M. Mahaffy, (jmahaffy@mail.sdsu.edu) (21/21)